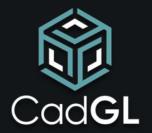

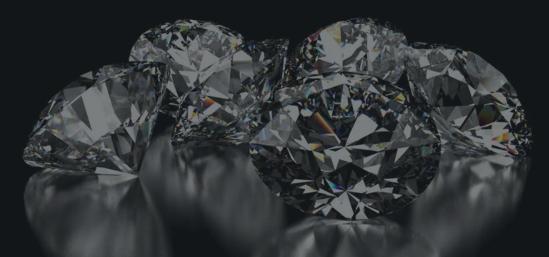

Brings Luxury To Online Stores

### Introduction

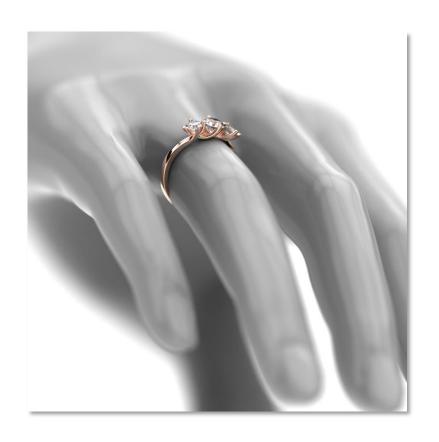

Our state-of-the-art software allows to easily transform designs into an interactive 3D product rendered in real-time, compatible with every web high-quality browser. These visualization, are designed to sell luxury items in the most modern interactive way.

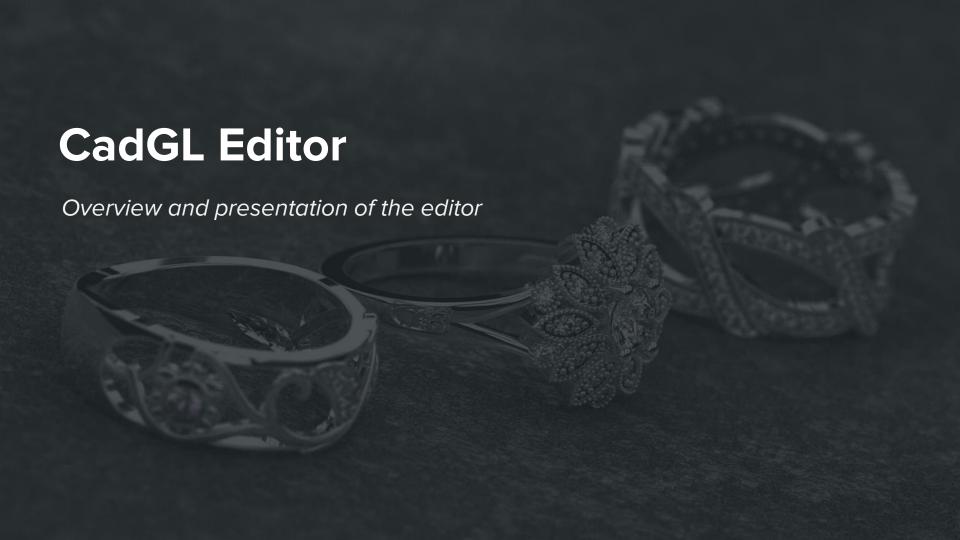

## Scene setup

#### In this section users prepare their scene:

- Setup HDR environment and specific diamonds environment
- Set a background color or image
- Adjust camera settings, zoom and field of view
- Restrict view angles
- Add ground shadows and reflection
- Add simple turntable motion to the scene
- Enable 3D viewers icons
- Take screenshots in high resolution

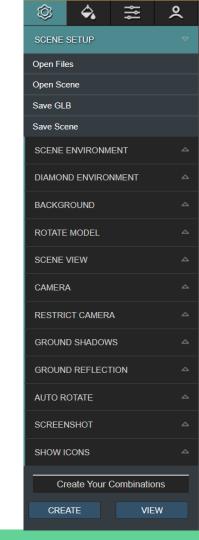

## **Layers & Materials**

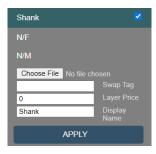

Each layers can be hidden or setup to be easily swapped. A specific icon can be assigned to each layer.

Layers come with their own price.

3d audio can be added to layers.

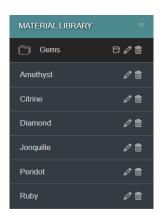

Material and textures can be created and conveniently saved for further use in a material library.

Each folders in the library can be linked to specific layers.

Each individual material can be renamed, get its own icon or color and get a price calculator.

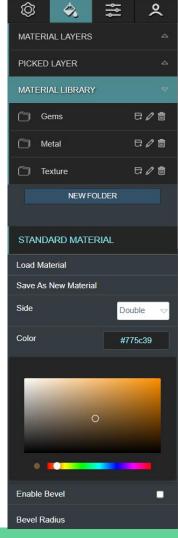

## Filters, annotations, animation & audio

Some filters such as bloom effect, screen space occlusion and reflection, sharpness and live focus can be applied to a scene to generate some outstanding results.

Files containing some animations can be saved and played in any CadGL viewer.

Audio files can be added to a scene or to any layers will generate some 3D audio effects.

Unlimited annotations can be added inside a scene to describe or promote a specific area. Comments are created in a rich text editor.

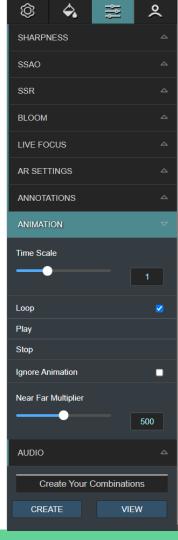

## **Account management**

CadGL gives full access to files and image management.

Users can edit or delete any scene previously uploaded to their cloud.

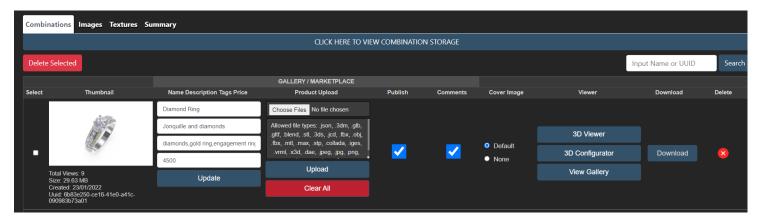

Scene default: (environment – background) can be set by default. Access to gallery where user access and payment info are stored. Storage and clicks activity can also be monitored.

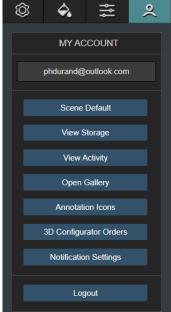

## **CadGL Interactive Viewers**

Gallery, embedded viewers & configurators

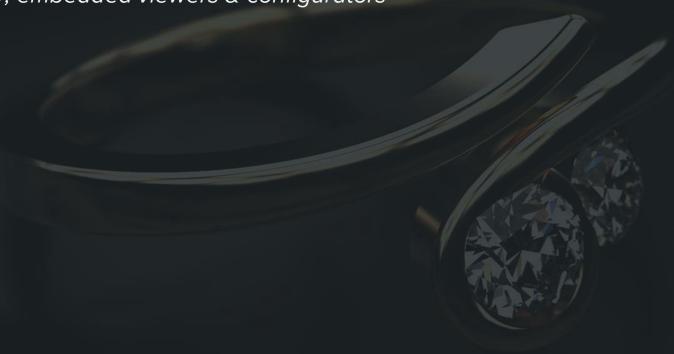

## Creating a viewer is just a click away

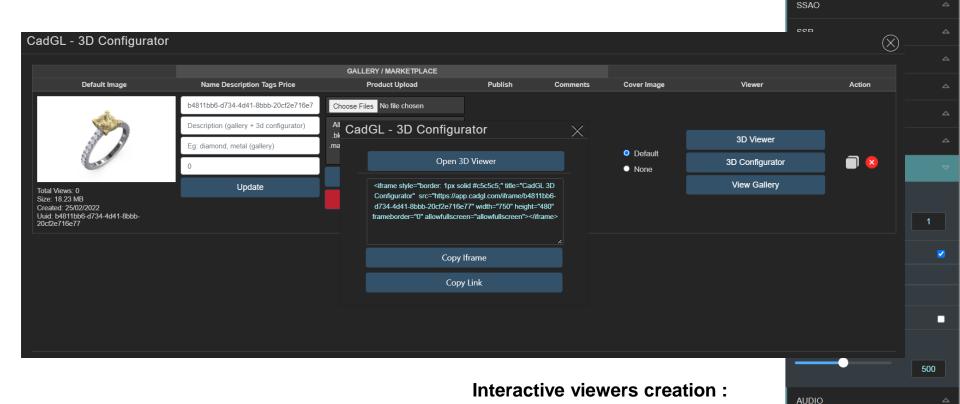

Description, tags and prices are added All viewers can be embedded into any

website or HTML block.

SHARPNESS

Create Your Combinations

VIEW

**CREATE** 

## Gallery for every designers

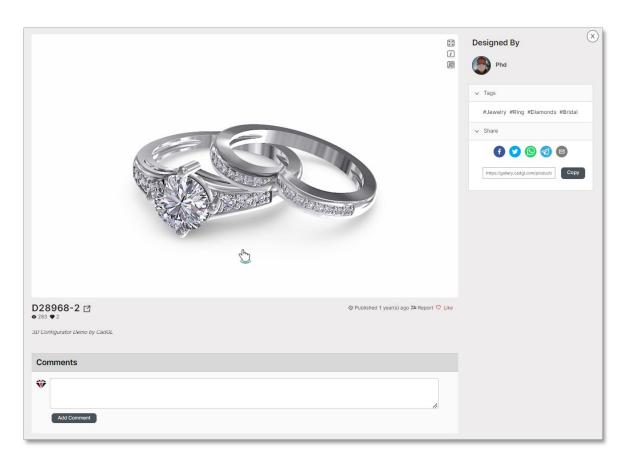

Every users are allowed to post their designs inside CadGL gallery which can be used as a marketplace to help designers sell their creations.

A perfect tool to share designs, create a portfolio, build a community while displaying and promoting users' creativity and technics.

### 3d viewer

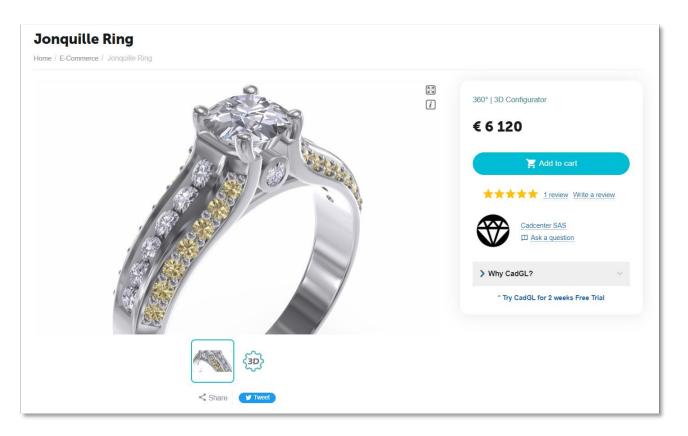

Our 3d viewer can be easily embedded inside any product page.

It will give a fresh new look to your site showing interactive 360° design without having to change or develop a new and costly e-commerce website.

## 3d configurator

PC and mobile compatible, can be embedded in a website or used as a standalone page.

Pricing is handled through our powerful price configurator. Users can set their own payment gateway.

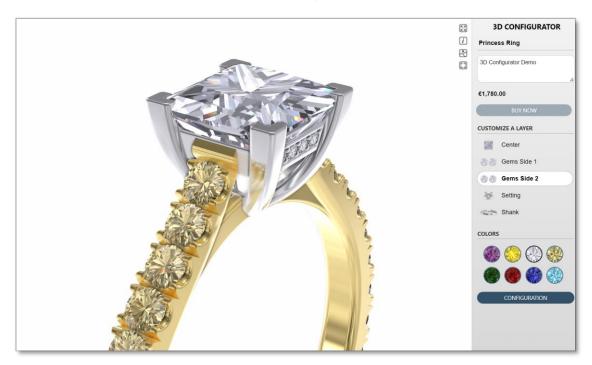

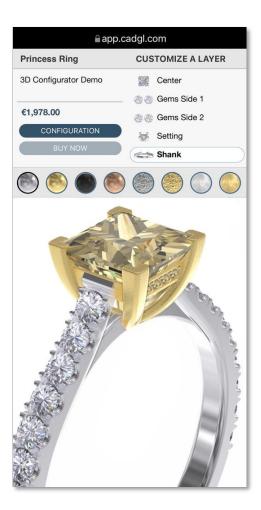

## **CadGL Subscriptions**

We have a choice of subscription, and we can build a custom plan that has the right combination of storage, views, and technology to best serve companies.

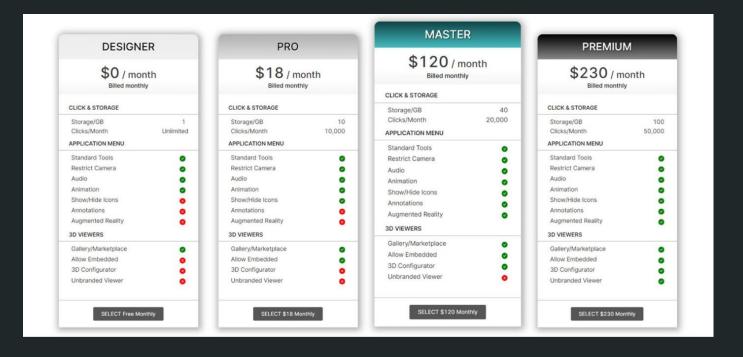

## **Dedicated Solutions and Security**

Reach out and together we can build a custom plan that has the right combination of storage, views, and technology to best serve your company.

As a Dedicated Solutions plan member, you have a dedicated server that only you can access. Your files and interactive scenes can be hosted on your own server, app and 3d viewers interface colors and branding can be adjusted on request.

#### Need more storage?

Extra storage is offered through a monthly subscription; it may be cancelled at any time.

#### Do you want to boost your visibility & traffic?

If you want to promote a product but your basic plan doesn't offer enough clicks, We can increase it on demand.

## Interactive demo are displayed inside **CadGL** gallery

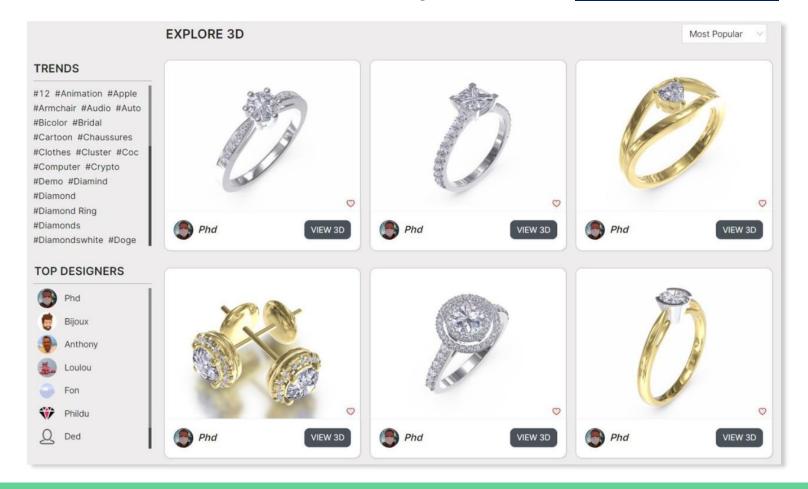

# **Ongoing Projects**

The selection of projects below look great on PC but using a VR headset is **Highly** recommended! Share the links and start exploring with friends.

#### **About our Metaverse**

We are passionate about 3D as designers and developers.

We design from simple assets to large scenes; we help designing the best Metaverse environment on request.

Our Metaverse is targeting exhibition organizers, sport infrastructures, retail shop and social organisations, where users will be able to shop, meet, chat and share their art and experience enjoying an all-new way of communication using the Metaverse.

We are now developing a marketplace where 3D designers will be able to mint their 3D art into NFTs to be displayed in the Metaverse.

## **NFT Marketplace**

We are developing a platform where 3d artists will have access to our app to edit their 3d art and create NFTs that'll be displayed on our dedicated marketplace and sold through our auction based system.

Users will also be able to create their own room in the metaverse to display their 3d art inside outstanding galleries.

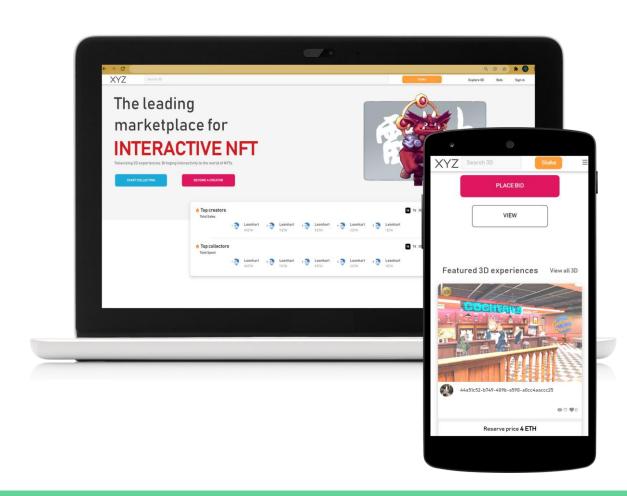

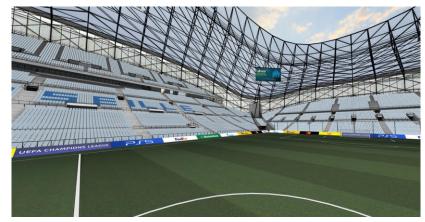

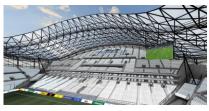

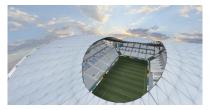

#### **OM Stadium**

This project shows marketing teams in football or other sports, how metaverse could benefit them.

PC view: <a href="https://meta-xyz.live/d7totoX/stade-om">https://meta-xyz.live/d7totoX/stade-om</a>

VR Link: <a href="https://meta-xyz.link">https://meta-xyz.link</a> Code: 158720

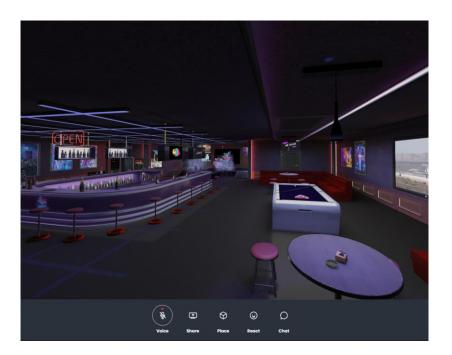

#### **Cocktail Bar**

This scene was created for a crypto community where they are able to meet and speak about the market & more.

PC view: <a href="https://meta-xyz.live/PdSVuGZ/cocktail-bar">https://meta-xyz.live/PdSVuGZ/cocktail-bar</a>

VR Link: <a href="https://meta-xyz.link">https://meta-xyz.link</a> Code: 612340

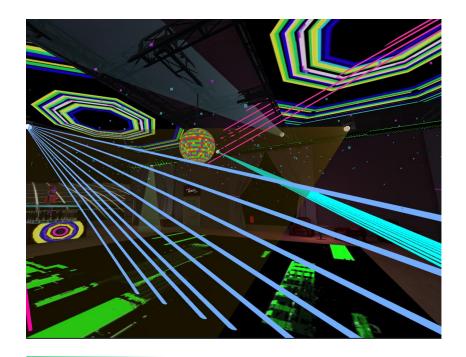

#### **Meta Club**

Was created for the new year eve, we raised the capacity to welcome over 100 happy people without mask.

PC view: <a href="https://meta-xyz.live/w6mrztc/metaclub">https://meta-xyz.live/w6mrztc/metaclub</a>
VR Link: <a href="https://meta-xyz.link">https://meta-xyz.link</a> Code: 422824

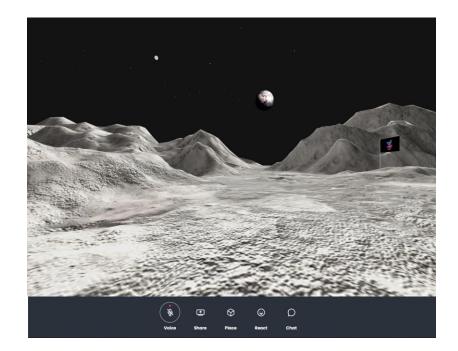

#### **Meta Moon**

Is a reference to the famous "To the Moon". A Doge & SpaceX friendly area!

PC view: <a href="https://meta-xyz.live/a5RzZ8J/metamoon">https://meta-xyz.live/a5RzZ8J/metamoon</a>

VR Link: <a href="https://meta-xyz.link">https://meta-xyz.link</a> Code: 546425

We are ready to serve you in the Metaverse!

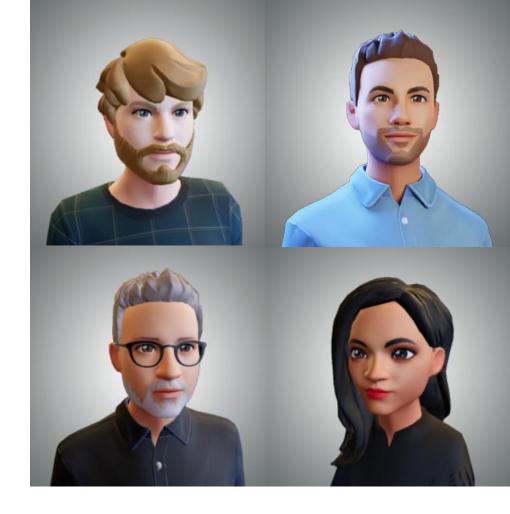

### Contact

#### **CadGL Team**

+33 608 37 91 53 contact@cadgl.com www.cadgl.com

56 Rue Pdt Edouard Herriot 69002 Lyon FRANCE

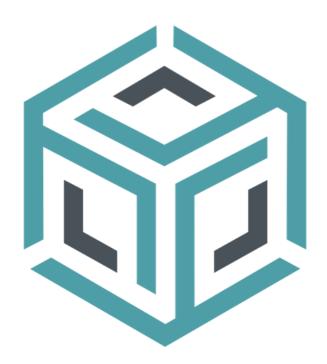